# **ITS System Templates**

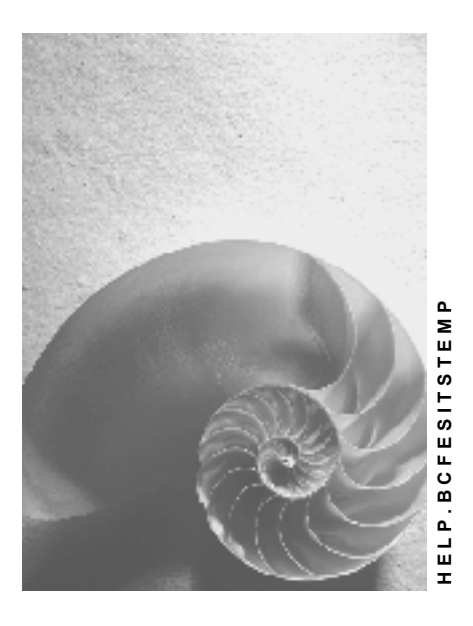

**Release 4.6C**

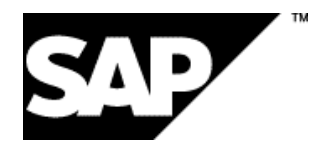

### **Copyright**

© Copyright 2001 SAP AG. All rights reserved.

No part of this publication may be reproduced or transmitted in any form or for any purpose without the express permission of SAP AG. The information contained herein may be changed without prior notice.

Some software products marketed by SAP AG and its distributors contain proprietary software components of other software vendors.

Microsoft®, WINDOWS®, NT®, EXCEL®, Word®, PowerPoint® and SQL Server® are registered trademarks of Microsoft Corporation.

IBM $^\circ$ , DB2 $^\circ$ , OS/2 $^\circ$ , DB2/6000 $^\circ$ , Parallel Sysplex $^\circ$ , MVS/ESA $^\circ$ , RS/6000 $^\circ$ , AIX $^\circ$ , S/390 $^\circ$ , AS/400<sup>®</sup>, OS/390<sup>®</sup>, and OS/400<sup>®</sup> are registered trademarks of IBM Corporation.

ORACLE<sup>®</sup> is a registered trademark of ORACLE Corporation.

INFORMIX<sup>®</sup>-OnLine for SAP and Informix<sup>®</sup> Dynamic Server ™ are registered trademarks of Informix Software Incorporated.

UNIX<sup>®</sup>, X/Open<sup>®</sup>, OSF/1<sup>®</sup>, and Motif<sup>®</sup> are registered trademarks of the Open Group.

HTML, DHTML, XML, XHTML are trademarks or registered trademarks of W3C®, World Wide Web Consortium,

Massachusetts Institute of Technology.

JAVA $^{\circledR}$  is a registered trademark of Sun Microsystems, Inc.

JAVASCRIPT<sup>®</sup> is a registered trademark of Sun Microsystems, Inc., used under license for technology invented and implemented by Netscape.

SAP, SAP Logo, R/2, RIVA, R/3, ABAP, SAP ArchiveLink, SAP Business Workflow, WebFlow, SAP EarlyWatch, BAPI, SAPPHIRE, Management Cockpit, mySAP.com Logo and mySAP.com are trademarks or registered trademarks of SAP AG in Germany and in several other countries all over the world. All other products mentioned are trademarks or registered trademarks of their respective companies.

### **Icons**

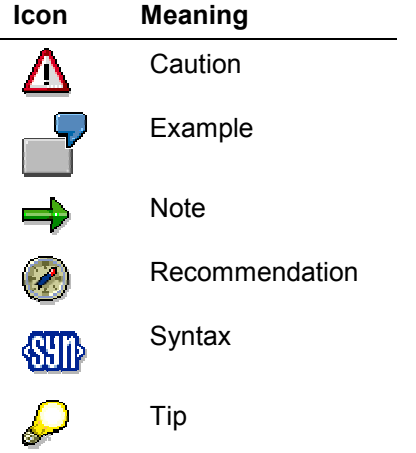

### **Contents**

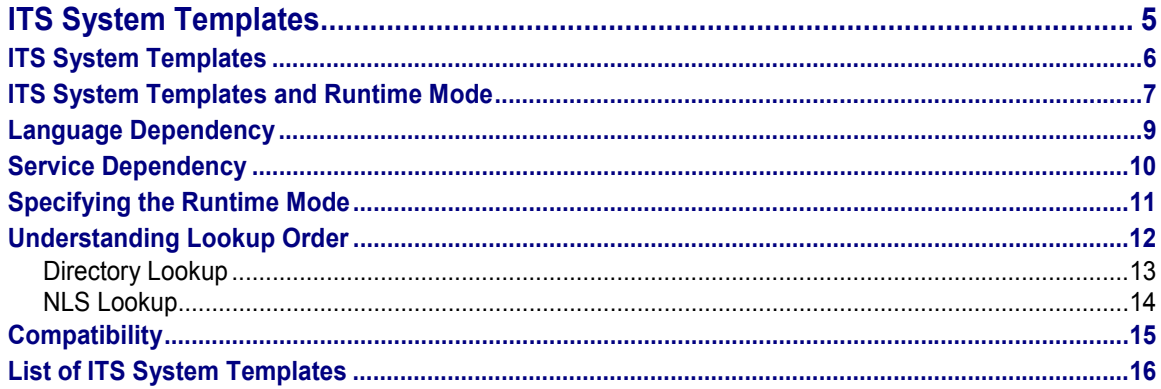

**ITS System Templates**

## <span id="page-4-0"></span>**ITS System Templates**

#### **ITS System Templates**

### <span id="page-5-0"></span>**ITS System Templates**

The Internet Transaction Server (ITS) uses system templates to send various administrative messages to clients requesting specific ITS services, and to insert runtime information (such as service parameters) dynamically.

Examples of messages that may be sent are runtime error messages, logon pages and end-ofsession pages. Each message is stored in a raw version (the system template). At runtime, the HTML<sup>Business</sup> interpreter expands the template by appending a default head and tail, which are themselves templates.

For further information, see:

ITS System Templates and Runtime Mode [Page [7\]](#page-6-0)

Language Dependency [Page [9\]](#page-8-0)

**Service Dependency [Page [10\]](#page-9-0)** 

Specifying the Runtime Mode [Page [11\]](#page-10-0)

Understanding Lookup Order [Page [12\]](#page-11-0)

Compatibility [Page [15\]](#page-14-0)

List of ITS System Templates [Page [16\]](#page-15-0)

#### **ITS System Templates and Runtime Mode**

### <span id="page-6-0"></span>**ITS System Templates and Runtime Mode**

The Internet Transaction Server (ITS) supports two runtime modes, which handle ITS system templates differently:

Development mode (DM)

The contents of templates in development mode are intended for developers who need detailed information about problems that occur in order to find solutions. These system messages are useful for developers, but inappropriate for customers.

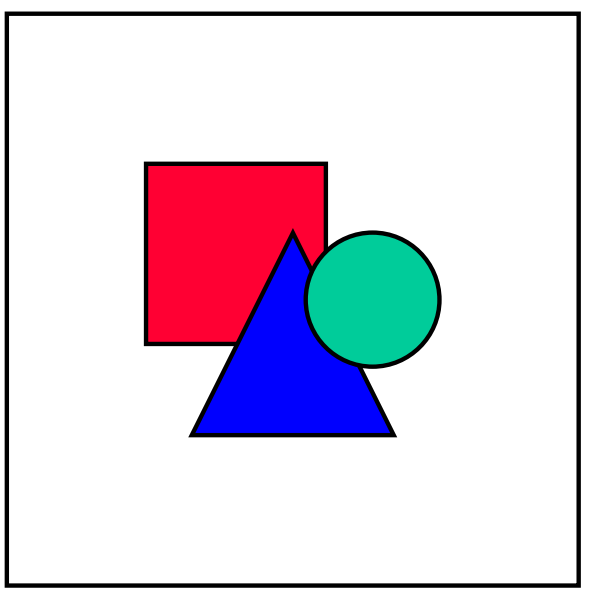

Customers must **not** modify development mode system templates, because they are essential for the proper operation of the ITS.

Production mode (PM)

Clients accessing a site at a live ITS installation usually need more generic messages when an error occurs. To generate these messages, templates defined in development mode can be overloaded in production mode. For example, if your R/3 system is currently inaccessible due to database maintenance, you might not want to return a "can't connect to R/3 system" error message. Instead, a "service currently unavailable, please try again later" message would be more appropriate.

#### **ITS System Templates and Runtime Mode**

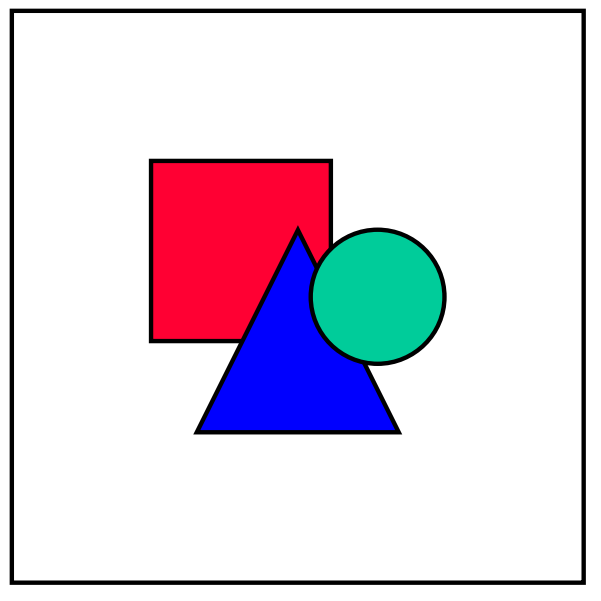

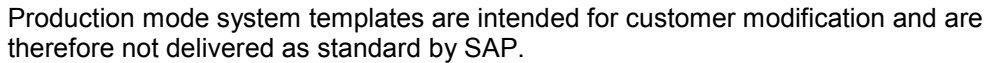

• Other modes

Other modes are possible, but not currently used.

#### **Language Dependency**

### <span id="page-8-0"></span>**Language Dependency**

The Internet Transaction Server (ITS) supports all national language support (NLS) methods available for system templates. This means language-specific as well as language-independent templates and resource files.

Whenever a system template comes in the context of a certain language, the ITS tries to return it in the appropriate language. If this is not possible, the English version of the template is used.

#### **Service Dependency**

### <span id="page-9-0"></span>**Service Dependency**

The Internet Transaction Server (ITS) supports service-dependent system templates.

This means that any system template can be overloaded for a certain service. This is especially useful with logon pages, which you can now adapt to the look and feel of the rest of your service.

If a system template is overloaded for a service, its retrieval depends on the currently active theme. (The active theme is specified by the **~theme** parameter in your service file.)

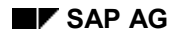

#### **Specifying the Runtime Mode**

### <span id="page-10-0"></span>**Specifying the Runtime Mode**

The current runtime mode is defined by an entry, which is usually is placed in the global service file, so that the entry is valid for the whole site. However, it can also be overloaded by placing it in a service-specific service file. In this case, the mode is valid only when the relevant service is running.

The name of the service parameter for the runtime mode is **~runtimeMode**.

The currently supported values are:

- DM (development mode)
- PM (production mode)

Other values can be defined, but they cannot be longer than two characters. This length restriction is important for integration into R/3's Change and Transport System.

#### **Understanding Lookup Order**

### <span id="page-11-0"></span>**Understanding Lookup Order**

There are two different ways that system messages can be looked up.

• Directory lookup

The Internet Transaction Server (ITS) follows a certain search order when looking for system messages on the ITS server.

See Directory Lookup [Page [13\]](#page-12-0)

• National language support (NLS) lookup

Once a system message is found, the ITS tries to apply language resource files in a specify order.

See **NLS Lookup** [Page [14\]](#page-13-0)

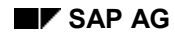

#### **Directory Lookup**

### <span id="page-12-0"></span>**Directory Lookup**

If a system message needs to be returned, the search order used by the Internet Transaction Server (ITS) for a specific message is as shown in the steps below. The first message found that matches the search criteria is used.

1. Retrieve the template from the service-specific template directory:

The current theme is used for the lookup. For example, if the current settings are **~service=VW01, ~theme=99,** the following directory will be scanned for the file:

#### **…\<virtual ITS>\Templates\VW01\99**

2. If the runtime mode is **not** development mode (that is, if **~runtimeMode != DM**), retrieve the template from the system template directory for the specified runtime mode.

If the current setting is **~runtimeMode=PM,** the following directory is scanned for the file:

#### **…\<virtual ITS>\\Templates\System\PM**

3. Scan the system template directory for development mode, regardless of which runtime mode is currently active. The directory scanned is:

#### **…\<virtual ITS>\\Templates\System\DM**

4. Scan the system template directory directly. In this case, the directory scanned is:

#### **…\<virtual ITS>\\Templates\System**

5. If the message template is still not found, a static error message is issued, stating that the template is missing. (However, this should never happen!)

**NLS Lookup**

### <span id="page-13-0"></span>**NLS Lookup**

The lookup order for a national language support (NLS) method is as follows:

1. Use a language-dependent system template, if available:

These templates contain a language extension as part of the filename, for example: **login\_d.html**.

2. Use a language-independent system template, together with a resource file, if available:

These templates have no language extensions (e.g. **login.html**) and a resource file is available. The resource file is **system.srvc** in the system template directory, or **<service>.srvc** if in the template directory for the service <service>.

3. Use a language-independent system template without a resource file:

This is the case for all templates without a language extension and for which there is no resource file for the current language.

In contrast to the service-specific templates, the NLS support method can be different for system templates. That is, there can be templates using resource files to support different languages, as well as templates that are completely language-independent.

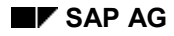

#### **Compatibility**

### <span id="page-14-0"></span>**Compatibility**

The runtime mode is internally implemented as a special theme, using only two-character mode IDs. As a result, no conflicts arise with the SAP@Web Studio or the integration of ITS into the R/3 Change and Transport System.

#### **List of ITS System Templates**

### <span id="page-15-0"></span>**List of ITS System Templates**

The currently defined system templates are:

ABAPDebugger.html CantConnect.html CantCreateSession.html CantInterpret.html CantLogin.html CantSync.html CantUpdateSession.html CmdDiagnostics.html CmdDiagnosticsAccessDenied.html CmdDiagnosticsInvalidPassword.html CmdDiagnosticsLogProblem.html CmdInvalidCommand.html CmdModeDisabled.html CmdParameterMissing.html CommandConfirmation.html CommandExecFailed.html CreateSessionFailed.html EndOfSession.html FieldDump.html Head.html HttpInvRequest.html InternalError.html InvalidDynNr.html InvalidFName.html InvalidFrameName.html InvalidFrameNo.html InvalidService.html InvalidSession.html InvalidTcode.html Login.html LostConnection.html NlsMethodError.html NoDynproInfo.html NoResyncPermitted.html NoService.html PopupWindow.html ShortDump.html tail.htmlTemplNotFound.html UnknownConnectMethod.html VersionExpired.html WebRFCConnectError.html WebRFCConnectErrorDetailed.html WebRFCException.html WebRFCNoDataError.html WebRFCRequestError.html WebRFCRequestErrorDetailed.html WebRFCSystemException.html WebRFCTimeoutError.html

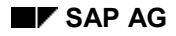

#### **List of ITS System Templates**

WorkerList.html XGatConnectFailed.html XGatDisconnectFailed.html XGatHandleReqFailed.html XGatHandleRespFailed.html